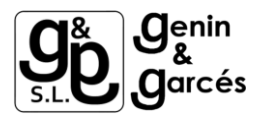

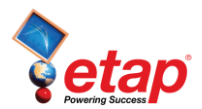

## **Estudio de Cortocircuito de Transformador de 3 devanados según IEC**

En estudios de cortocircuito, cuando se calcula la impedancia de transformadores según IEC, el factor de corrección de impedancia ( $K<sub>T</sub>$ ) se utiliza según IEC 60909.

$$
K_T = 0.95 \times \frac{C_{max}}{1 + 0.6 \times x_T}
$$

Donde:

- $\bullet$  K<sub>T</sub> el factor de corrección de impedancia
- C<sub>Max</sub> Factor de tensión relacionado con la tensión terminal de la red conectada al lado de baja tensión
- $x_T$  Reactancia Relativa del transformador

$$
Z_{TK} = Z_T \cdot K_T
$$

Para un Transformador de 3 devanados:

$$
K_{TAB} = 0.95 \times \frac{C_{max}}{1 + 0.6 \times x_{TAB}}
$$

$$
K_{TAC} = 0.95 \times \frac{C_{max}}{1 + 0.6 \times x_{TAC}}
$$

$$
K_{TBC} = 0.95 \times \frac{C_{max}}{1 + 0.6 \times x_{TBC}}
$$

 $Z_{ABK} = K_{TAB} \times Z_{AB}$  $Z_{ACK} = K_{TAC} \times Z_{AC}$  $Z_{BCK} = K_{TBC} \times Z_{BC}$ 

[www.etapesp.es](http://www.etapesp.es/) © 2011 by Operation Technology, Inc. All Rights Reserved 1

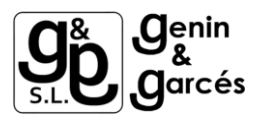

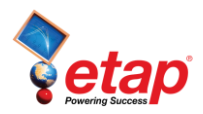

Ejemplo

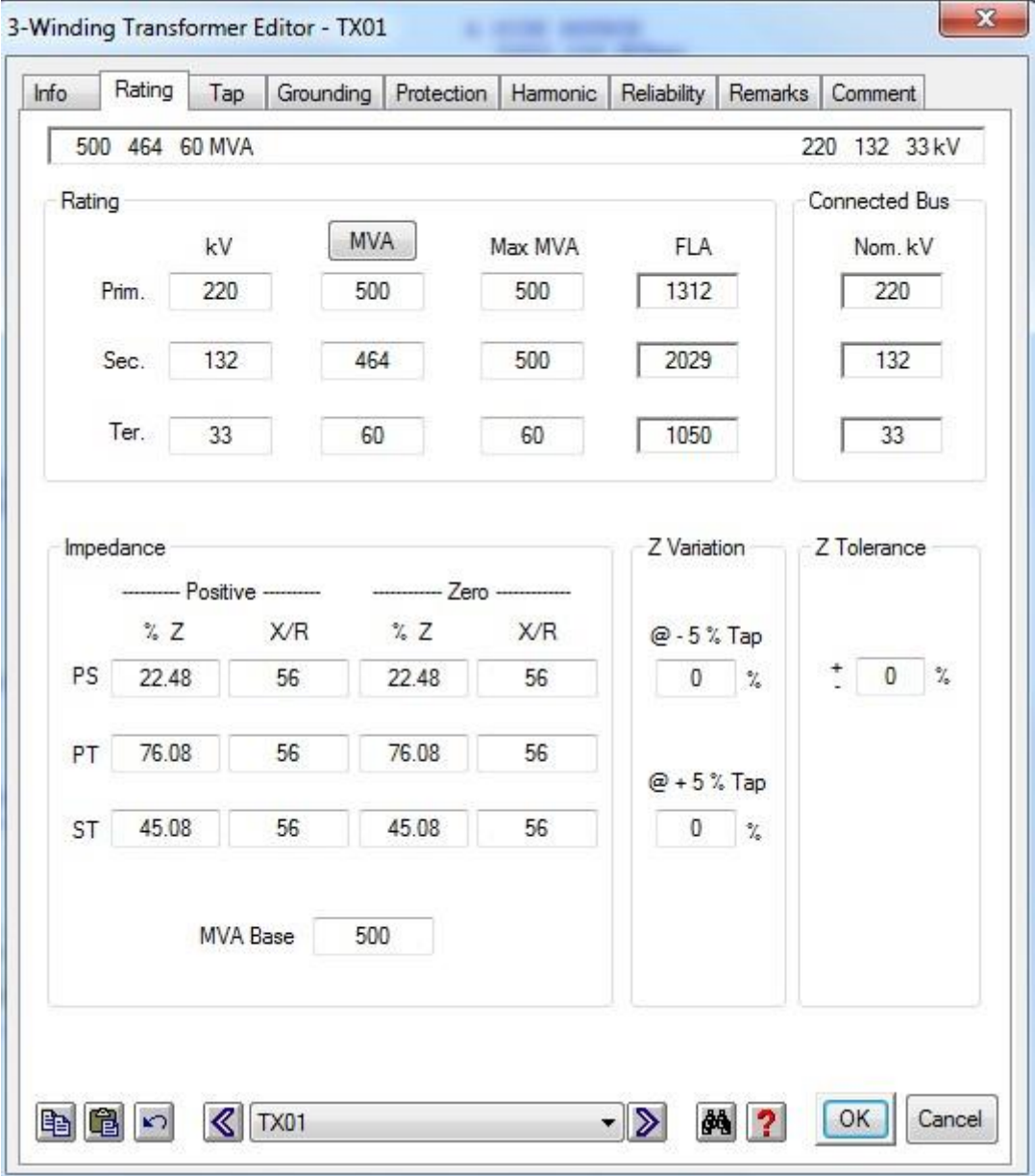

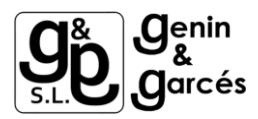

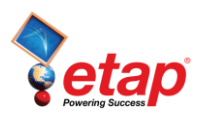

## Datos de entrada:

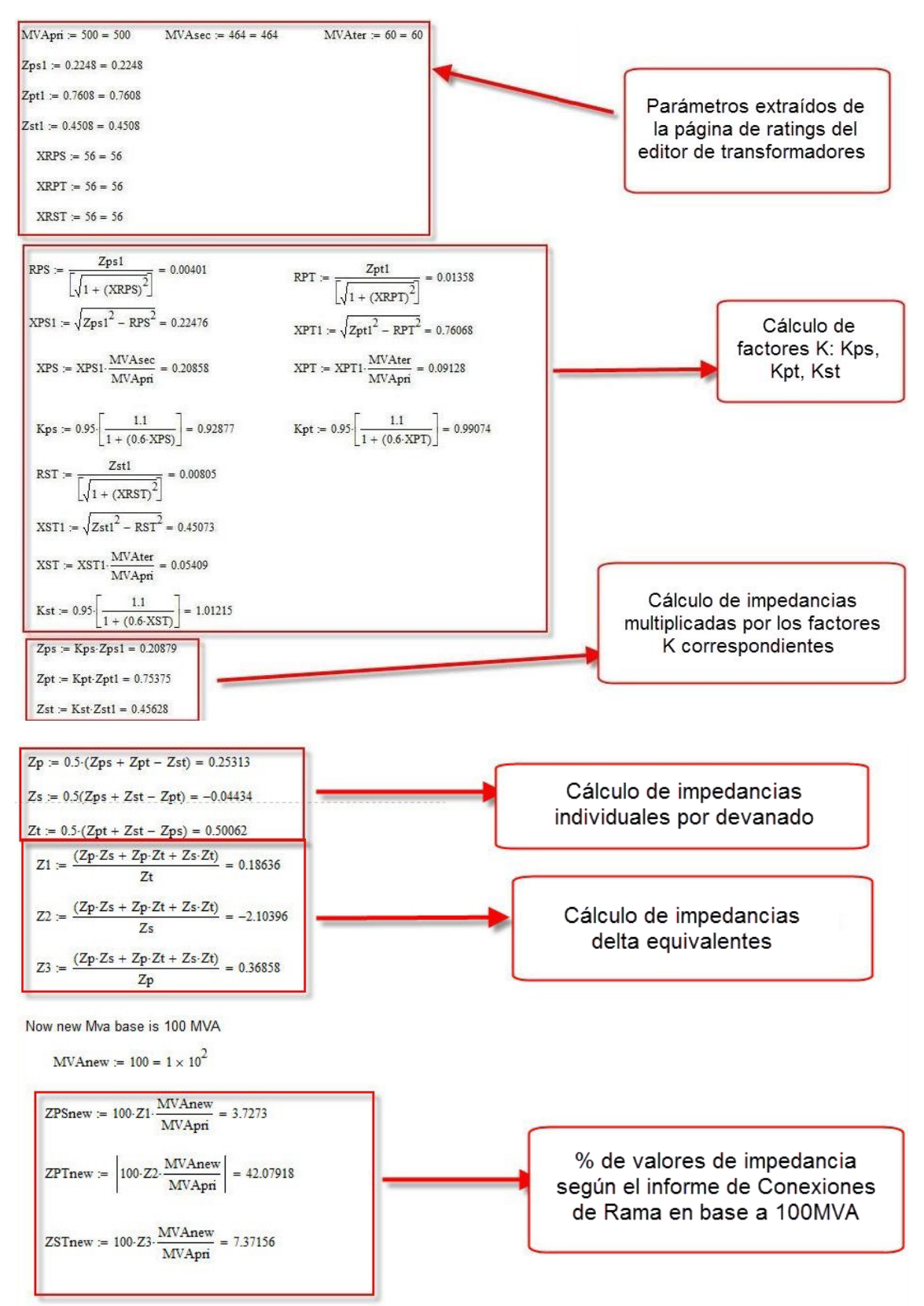

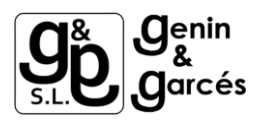

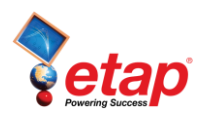

## **Branch Connections**

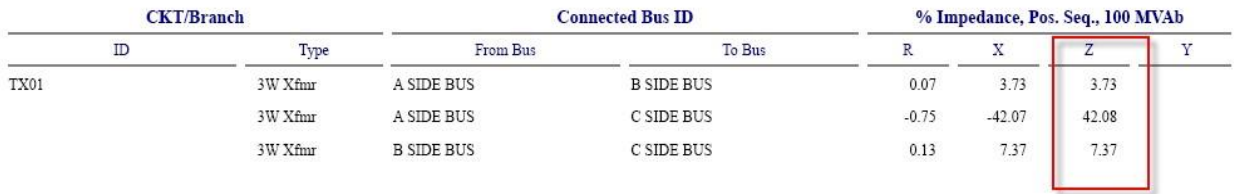

Informe de Salida de un informe de Conexiones de Rama de un estudio IEC de cortocircuito

Los resultados del informe de salida y los resultados son, obviamente, los mismos.